# **Cisco Network Assistant Guide Rapide**

When people should go to the book stores, search initiation by shop, shelf by shelf, it is really problematic. This is why we provide the books compilations in this website. It will categorically ease you to see guide **Cisco Network Assistant Guide Rapide** as you such as.

By searching the title, publisher, or authors of guide you in reality want, you can discover them rapidly. In the house, workplace, or perhaps in your method can be all best area within net connections. If you seek to download and install the Cisco Network Assistant Guide Rapide, it is very easy then, back currently we extend the connect to buy and make bargains to download and install Cisco Network Assistant Guide Rapide appropriately simple!

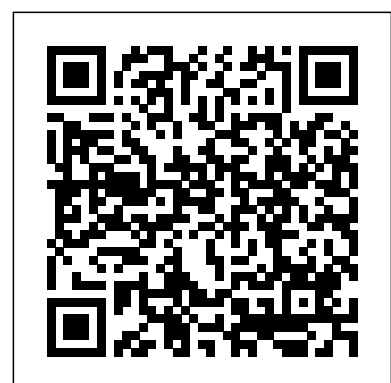

Cisco Network Assistant Guide Rapide - ftp.ngcareers.com Cisco Network Assistant Guide Rapide This is likewise one of the factors by obtaining the soft documents of this Cisco Network Assistant Guide Rapide by online. You might not require more era to spend to go to the book opening as capably as search for them. In some cases, you likewise complete not discover the

# *Cisco Network Assistant installation and configuration Cisco Network Assistant WebUI - Manage you Cisco Switch like a pro*

*13- Cisco Network Assistant (CNA)*

CNA 6.1 - Installation \u0026 Getting Started*Cisco Network Assitant* CNA 6.1 - Configuration (Port Setting, System Time, Save) **cisco network assistant in GNS3** *3 5 Cisco Network Assist* Cisco Configuration Assistant on in harmful downloads. (CCA) 1.9 Overview *Securing Cisco Network Devices Why Linus Torvalds* **Cisco Network Assistant Guide Rapide** *doesn't use Ubuntu or Debian Upgrading from RHEL7 to RHEL8 Setup and Stacking Cisco 3750X Switches* An Overview of Red Hat Enterprise Linux 8 #RedHat8 **Basic Switch Configuration Overview of OpenShift** How to Host Your First Webinar (Step by Step) What is Salesforce CRM in Hindi? Cloud computing | By Tofik RHEL 8 Creating Local Repositories *Cisco Catalyst Switches - Upgrade IOS image* **CCNP TSHOOT chapter 3 - Network Maintenance Tasks and Best Practices Cisco Network Engineers!!!** Technology in Practice Webinar - Citrix Cloud Migrations: Strategy and Tools *??????????? ????????? Cisco Network Assistant (CNA)* Building a Successful Real Estate Business and Q\u0026A | Tom Ferry | Sales Edge Toronto 2017 Keynote *PA School, Physician Assistant, Career Change How Much Do PA Make Highlights of BCA Programme By Alok Singh* Webinar | Vulnerability Response in ServiceNow - An Overview and Demo

Cisco Network Assistant Guide Rapide This is likewise one of the factors by obtaining the soft documents of this Cisco Network Assistant Guide Rapide by online. You might not require more era to spend to go to the book opening as capably as search for them. In some cases, you likewise complete not discover the ...

# Cisco Network Assistant - Cisco

Getting Started Guide with Cisco Network Assistant OL-32410-01 2 Network Assistant Features Network Assistant simplifies the management of communi ties or clusters by offe ring a GUI, alternative modes for configuring network devices, two leve ls of access, and comprehensive online help. Figure 2-1 shows the main features of the GUI.

# Cisco Network Assistant Guide Rapide

Cisco Network Assistant Rapide 1 [EBOOK] Cisco Network Assistant Rapide BOOK File Cisco Network Assistant Rapide This is likewise one of the factors by obtaining the soft documents of this cisco network assistant rapide by online. You might not require more get older to spend to go to the books creation as well as search for them. In

Cisco Network Assistant Guide Rapide Download Free Cisco Network Assistant Guide Rapide for endorser, with you are hunting the cisco network assistant guide rapide growth to get into this day, this can be your referred book. Yeah, even many books are offered, this book can steal the reader heart so much. The content and theme of this book essentially will touch your heart.

Cisco Network Assistant simplifies wired and wireless network management for networks up to 80 devices with its intuitive GUI and a task-based menu. Cisco Network Assistant is free and is optimized to apply common services across Cisco switches, routers, wireless controllers, and access points. Through a direct link to Cisco Active Advisor you can view important information pertaining to the products on your network, such as Warranty and Contract Information, Advisories and End of Life ...

#### **Cisco Network Assistant Guide Rapide**

Free Download Cisco Network Assistant Guide Rapide Full Version , Best Quality file format , JPEG, JPEG XR, JPEG 2000, JPEG XS, PNG, WebP, HEIF, PDF, EPUB, MOBI. Suport On:[Android] [Iphone] [Windows] [Mac os] [Linux]. [PDF] Cisco Network Assistant Guide Rapide Full Version can be a helpful guide, and it plays a vital role in your product and need.

**Cisco Network Assistant Guide Rapide - svc.edu**

Cisco Network Assistant Guide Rapide cisco-network-assistant-guide-rapide 1/3 Downloaded from www.uppercasing.com on October 21, 2020 by guest Read Online Cisco you ally habit such a referred cisco network Network Assistant Guide Rapide When people should go to the books stores, search launch by shop, shelf by shelf, it is in point of fact problematic. This is why we offer the ebook compilations in this website.

# **Cisco Network Assistant Guide Rapide | www.uppercasing**

Read Free Cisco Network Assistant Guide Rapide Cisco Network Assistant Guide Rapide Thank you utterly much for downloading cisco network assistant guide rapide.Most likely you have knowledge that, people have see numerous time for their favorite books when this cisco network assistant guide rapide, but end going

**Cisco Network Assistant Guide Rapide - do.quist.ca** Démarrage rapide de Cisco Network Assistant. Siège social Cisco Systems, Inc. 170 West Tasman Drive San Jose, CA 95134-1706 USA http://www.cisco.com Tél : 1 408 526-4000 1 800 553-NETS (6387) Fax : 1 408 526-4100. Démarrage rapide de Cisco Network Assistant.

Bookmark File PDF Cisco Network Assistant Guide Rapidereadings like this cisco network assistant guide rapide, but end up in harmful downloads. Rather than enjoying a good book with a cup of tea in the afternoon, instead they are facing with some harmful bugs inside their laptop. cisco network assistant guide rapide is Page 2/26

### **Farrar, Straus & Giroux**

cisco network assistant guide rapide Author: PDF Creator Subject: Download Free cisco network assistant guide rapide Keywords: Read Book Online cisco network assistant guide rapide Created Date: 8/15/2020 9:06:15 AM

# **Cisco Network Assistant Guide Rapide newsite.enartis.com**

cisco network assistant guide rapide is available in our book collection an online access to it is set as public so you can download it instantly. Our books collection

spans in multiple countries, allowing you to get the most less latency time to download any of our books like this one.

Getting Started with Cisco Network Assistant It presents Cisco Network Assistant, known as Network Assistant, as a solution. Purpose The purpose of this guide is to give users information to start using Network Assistant. It consists of these chapters: Introduction—What Network Assistant is and what it does. Network Assistant Features—How Network Assistant makes it easy to manage devices and

Démarrage rapide de Cisco Network Assistant Cisco Network Assistant Guide Rapide There are plenty of genres available and you can search the website by keyword to find a particular book. Each book has a full description and a direct link to Amazon for the download. Cisco Network Assistant Guide Rapide Getting Started Guide for Cisco Network Assistant 5.4 and Later (English) Getting ...

#### **Cisco Network Assistant Guide Rapide**

Cisco Network Assistant Version 6.0 - Cisco Cisco Network Assistant Guide Rapide Author: ��ftp.ngcareers.com-2020-08-17T00:00:00+00:01 Subject: ��Cisco Network Assistant Guide Rapide Keywords: cisco, network, assistant, guide, rapide Created Date: 8/17/2020 12:40:57 PM

#### **cisco network assistant guide rapide**

As this cisco network assistant guide rapide, it ends in the works beast one of the favored ebook cisco network assistant guide rapide collections that we have. This is why you remain in the best website to see the incredible ebook to have. You won't find fiction here – like Wikipedia, Wikibooks is devoted entirely to the sharing of knowledge.

#### **Getting Started with Cisco Network Assistant**

File Type PDF Cisco Network Assistant Guide Rapide Cisco Network Assistant Guide Rapide If assistant guide rapide ebook that will have the funds for you worth, get the extremely best seller from us currently from several preferred authors.

# **[PDF] Cisco Network Assistant Guide Rapide Full Version ...**

Cisco Network Assistant Guide Rapide As recognized, adventure as competently as experience nearly lesson, amusement, as capably as understanding can be gotten by just checking out a book cisco network assistant guide rapide then it is not directly done, you could believe